16

 $17$ 

Алгоритм вычисления значения функции F(n), где n - натуральное число, задан следующими соотношениями:

 $F(n) = 1$  при  $n = 1$ ;

 $F(n) = n + F(n-1)$ , если *n* – чётно,

 $F(n) = 2 \times F(n-2)$ , если  $n > 1$  и при этом  $n -$  нечётно.

Чему равно значение функции  $F(26)$ ?

4122 Ответ:

def F(n): if  $n \% 2 == 0$ return  $n + F(n - 1)$ elif  $n > 1$  and  $n \% 2! = 0$ : return 2 \* F(n - 2) elif  $n == 1$ : return 1 print(F(26))  $F(26) = 26 + F(25) =$  $26 + (2 * F(23)) =$  $= 26 + (2 \cdot 2 \cdot F(21)) =$  $=26 + (2 \times 2 \times 2 \times 5 \times 19) =$  $= 26 + (2 \times 2 \times 2 \times 2 \times 5) =$  $26 + (2^*2^*2^*2^*F(15)) =$  $=26 + (2 \times 2 \times 2 \times 2 \times 2 \times 5) =$  $=26 + (2*2*2*2*2*2*2*F(11)) =$  $26 + (2*2*2*2*2*2*2*2*F(9)) =$ 26 + (2\*2\*2\*2\*2\*2\*2\*2\*2\*2\*2\*2\*1) =  $26 + 4096 = 4122$ 

Рассматривается множество целых чисел, принадлежащих числовому отрезку [1016; 7937], которые делятся на 3 и не делятся на 7, 17, 19, 27. Найдите количество таких чисел и максимальное из них.

в ответе запишите два целых числа: сначала количество. затем максимальное число.

Для выполнения задания можно написать программу этого или воспользоваться редактором электронных таблиц.

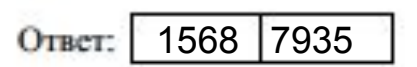

 $max = 0$ 

 $count = 0$ 

for i in range(1016, 7937):

if i % 3 == 0 and i % 7 != 0 and i % 17 != 0 and i % 19 != 0 and i % 27 != 0:

```
count += 1if i > max:
```

```
max = i
```
print(count)

print(max\_)